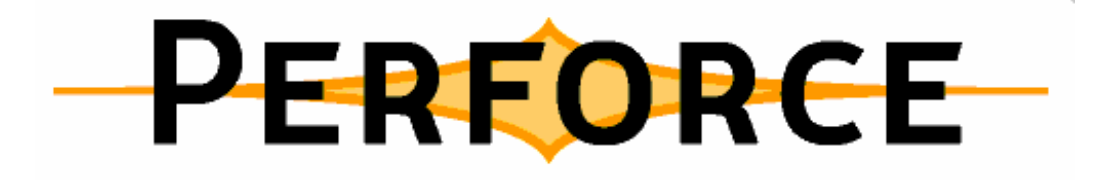

#### Server Performance

Ralf Martin28.11.2003

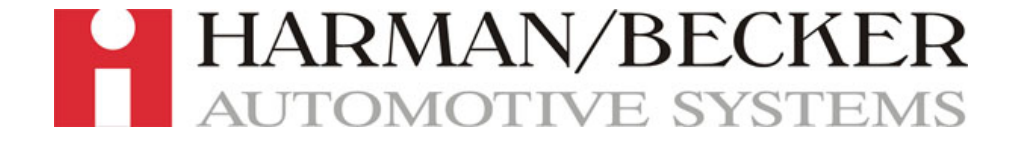

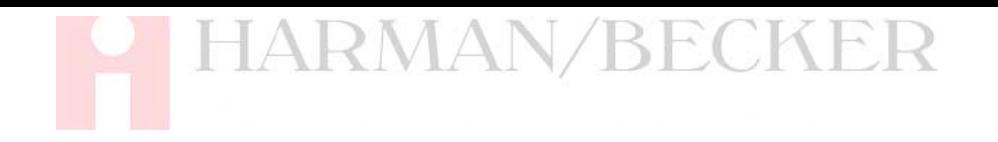

#### Inhalt

- Ξ Warum Perforce bei Harman/Becker?
- Ξ Allgemeines zur Performance
- $\mathcal{L}_{\mathcal{A}}$  Erfahrungen bei Harman/Becker (1)
	- Das erste Jahr mit Perforce
	- Der Weg aus der Performance Krise
- **Befehlsbearbeitung im Server** 
	- **Locking der Tabellen**
- Ξ Erfahrungen bei Harman/Becker (2)
	- Analyse mit p4gla
	- n. Geschwindigkeit erhöhen

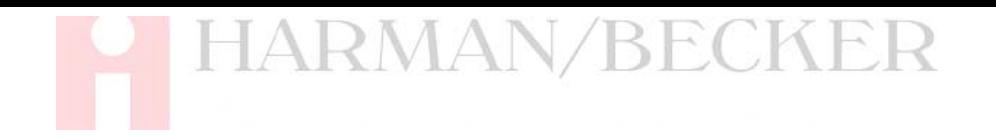

## Übersicht

#### Ξ Warum Perforce bei Harman/Becker?

- Ξ Allgemeines zur Performance
- Erfahrungen bei Harman/Becker (1)
	- Das erste Jahr mit Perforce
	- Der Weg aus der Performance Krise
- **Befehlsbearbeitung im Server** 
	- **Locking der Tabellen**
- Erfahrungen bei Harman/Becker (2)
	- Analyse mit p4gla
	- **BESCHwindigkeit erhöhen**

#### Warum Perforce bei H/B

- Warum hat sich Harman/Becker für Perforce entschieden?
	- **Hohe Stabilität/Sicherheit**
	- **Hohe Performance**
	- Großer Funktionsumfang
		- Atomare Operationen/Changelists
		- **Example Branching**

▉ . . .

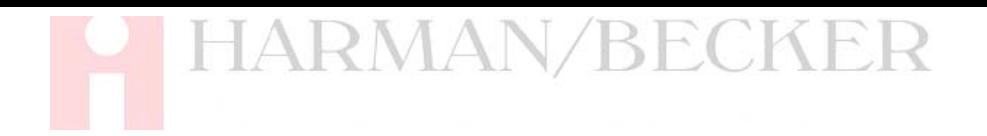

#### Systemübersicht

- User: ca. 600
- **Serveranzahl: 4** 
	- **1 Hauptserver** 
		- OS: HP-UX 11
		- CPU#: 2
		- RAM: 2GB
		- **HD: Disk Array mit 41 Disks**
	- 3 kleinere Server mit Linux
	- 5+ Proxies

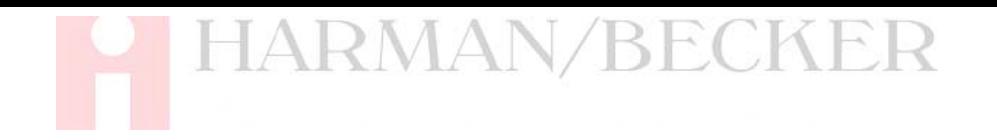

# Übersicht

- Warum Perforce bei Harman/Becker?
- Ξ Allgemeines zur Performance
- Erfahrungen bei Harman/Becker (1)
	- Das erste Jahr mit Perforce
	- Der Weg aus der Performance Krise
- **Befehlsbearbeitung im Server** 
	- **Locking der Tabellen**
- Erfahrungen bei Harman/Becker (2)
	- Analyse mit p4gla
	- **BESCHwindigkeit erhöhen**

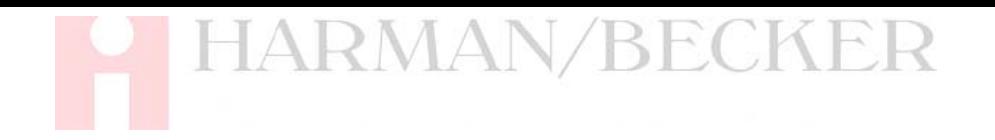

#### Performance

- F Jedes System hat eine physikalische Grenze
- F Mehrere Bereiche beeinflussen die Performance
	- a) Serverleistung (CPU/RAM)
	- b) Festplattenleistung (Controller/Dateisystem)
	- c) Netzwerk (LAN/WAN)
	- **d) Revision des Perforce Servers**
	- e) Einstellungen des Clients
	- **f**) User Verhalten

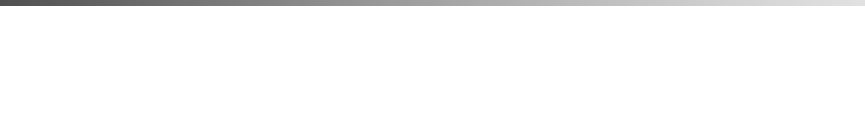

# a) Serverleistung

- F **CPU** 
	- **Perforce ist mehrprozessorfähig**
	- Die CPU Anforderungen von Perforce sind aber gewöhnlich gering
- RAM
	- Der Server sollte nie in den swap Bereich gelangen

# b) Festplattenleistung

- F Die Performance des Servers wird hauptsächlich durch die I/O Bandbreite limitiert
- Der eingesetzte RAID Level kann erheblichen Einfluss auf die Festplattenleistung haben
	- **Das hängt aber auch von der verwendeten** Hardware (Controller) ab  $\rightarrow$  intensiv testen
- F Das verwendete Dateisystem sollte nach Verfügbarkeit, Sicherheit, Geschwindigkeit gewählt werden
	- XFS ist bei UNIX eine gute Wahl

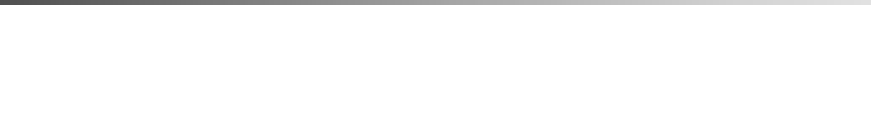

#### c) Netzwerk

- LAN
	- **nicht unnötigerweise Kompression einstellen**
- WAN
	- **Kompression benutzen**
	- Proxy (P4P) benutzen
- **Nürger Server, aber aller ihren Server, aber** 
	- Remote Depots zeigen nicht die Metadaten des anderen Servers
	- **Common Source ist nicht möglich (read only)**

# d) Revision des Perforce Servers (1)

- F Ab revision 2002.1 hat jeder Client ein mapState Attribut bekommen
	- **Dana Vorher war Index auf** *db.have* **in Client-Syntax**
	- **numit dem mapState ist nun ein Index auf** Depot-Syntax vorhanden
	- **Darauf achten, dass mapState den Wert 1 hat** 
		- Check dafür sollte automatisch durchgeführt werden
		- z.B. JAVA Programm, dass Usern mit mapState 0 eine Email schickt (User entdecken dann manchmal überflüssige Clientspecs)

# d) Revision des Perforce Servers (2)

- F mapState Beispiel von Michael Shields Perforce User Conference 2003 Las Vegas:
	- Befehl: user-fstat für eine Datei
		- **napState 0** 
			- Ausführungszeit: 6s
			- Userzeit: 4420ms; Systemzeit: 430ms
		- **napState 1** 
			- Ausführungszeit: 0s
			- Userzeit: 10ms; Systemzeit: 0ms

# e) Einstellungen des Clients

- F Kompression korrekt einstellen
- Auf Korrekten mapState achten
	- Bei Änderungen in der Client View bietet P4Win ab Version 2002.2 einen Dialog an
		- **Sync to head**
		- **Sync to have**
		- Don't sync
	- **Sync to have ist eine gute Wahl, wenn keine** Änderung im Workspace erfolgen soll
- Ξ Ausgabe der P4 Befehle einschalten

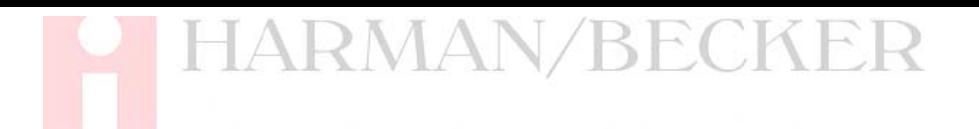

# f) User Verhalten (1)

- F Durch die Abstraktion von P4Win sind dem User nicht alle potentiellen Probleme bekannt
	- Manche Befehle haben als Parameter
		- $\blacksquare$  <command>  $//...$
	- **Das hat zur Folge, dass alle Depots gescanned** werden
		- Das ist besonders schlecht bei Remote Depots. Daher nur ausgewählten Usern read Rechte geben
		- Da auch andere Kommandos mehr Zeit für das Scannen brauchen ist es ratsam sehr sorgfältig vorzugehen

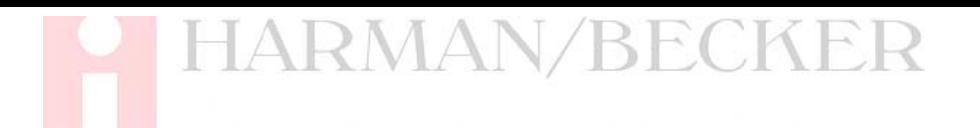

# f) User Verhalten (2)

- Typische Kommandos für //... werden i.d.R. dann ausgeführt, wenn kein Pfadkontext vorhanden ist
- **Typischerweise mit einem Rechtsklick auf Inhalte des** rechten Views in P4Win
	- **Rechtsklick auf eine submitted Changelist** 
		- Sync to Changelist  $\rightarrow$  Besser Rechtsklick auf Folder
	- **Rechtsklick auf ein Label** 
		- **Sync files**  $\rightarrow$  **Besser Rechtsklick auf Folder**
	- etc. (//... Kommandos über Anzeige der Perforce Commands identifizieren)

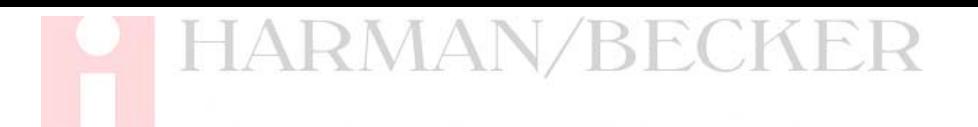

# f) User Verhalten (3)

- F Revert großer Pending Changelists in P4Win
	- P4Win prüft bei einem Revert zunächst jede Datei, ob sich etwas geändert hat und warnt dann
	- **Nenn feststeht, dass diese Pending Changelist** ohne Nachfragen reverted werden soll, bietet sich die Konsole an
		- p4 revert –c <changelist> <Pfad>/...
- **Große Pending Changelists zügig bearbeiten** 
	- P4Win erfragt häufig den Status offener Dateien

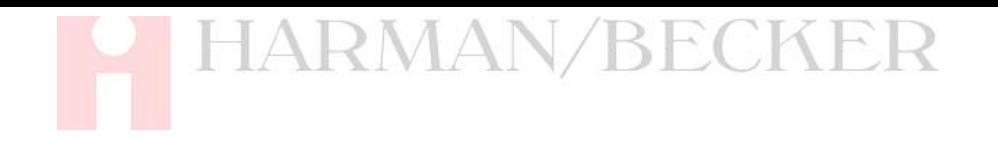

# Übersicht

- Warum Perforce bei Harman/Becker?
- Ξ Allgemeines zur Performance
- $\mathcal{L}_{\mathcal{A}}$  Erfahrungen bei Harman/Becker (1)
	- Das erste Jahr mit Perforce
	- Der Weg aus der Performance Krise
- **Befehlsbearbeitung im Server** 
	- **Locking der Tabellen**
- Erfahrungen bei Harman/Becker (2)
	- Analyse mit p4gla
	- **BESCHwindigkeit erhöhen**

**HARMAN/BECKER** Erfahrungen bei Harman Becker Das erste Jahr mit Perforce (1)

- F Import von MKS
	- **Nicht über rcs conversion script, da branching** völlig verschieden behandelt wird
	- **Stattdessen über ausgesuchte Baselines (Labels),** die sukzessiv übernommen wurden
	- Dadurch ein rasanter Anstieg der Filerevisions, die für Perforce aber kein Problem darstellen

# Erfahrungen bei Harman Becker Das erste Jahr mit Perforce (2)

F Die tägliche Arbeit und der mit Perforce überarbeitete Entwicklungsprozess forderte ein Umdenken

**HARMAN/BECKER** 

- Die Struktur bei gemeinsamen Komponenten musste noch gefunden werden
- Ξ Das Anlegen von Entwicklungscodelinien und die Integration führt zu einem rasanten Anstieg von **Changelists** 
	- Wir haben innerhalb eines Jahres 100.000 submitted Changelists erreicht
- Dann war die Peformance plötzlich schlecht!

**HARMAN/BECKER** Erfahrungen bei Harman Becker Der Weg aus der Perfomance Krise (1)

- F Die Suche nach dem Bottleneck (1)
	- Serverleistung: ok
	- Festplattenleistung: ok
	- Netzwerk: ok
	- **Revision des Servers: Accept des Cervers** (letzte Version)

- Einstellungen des Clients:
	- Clients hatten überwiegend einfache Views
	- Manchmal war die Kompression über das WAN nicht eingeschaltet

Erfahrungen bei Harman Becker Der Weg aus der Perfomance Krise (2)

**HARMAN/BECKER** 

- F Bis dahin war keine nennenswerte Verbesserung zu erkennen
	- Userverhalten musste überprüft werden
- **Die ersten Schritte zur Analyse** 
	- Support (Tony Smith) kontaktieren
	- Logfile (p4error) analysieren
	- Auffällige Userbefehle hinterfragen

#### Erfahrungen bei Harman Becker Der Weg aus der Perfomance Krise (3)

- Ξ Die Suche nach dem Bottleneck (2)
	- **Userverhalten:** 
		- Einige Befehle haben bis zu einer Stunde gedauert
		- Die Analyse der Parameter zeigte ein //...
			- $\rightarrow$  Durch Aufklärung der Ursache war auch der User erfreut, da seine Anfragen schneller wurden
		- Da alle User Leserechte auf alle Depots hatten, waren auch die Remote Depots eingeschlossen
			- $\Box \rightarrow$  Das wurde durch Protections ausgeschlossen

 Alle Maßnahmen brachten aber nicht den erhofften Durchbruch!

Erfahrungen bei Harman Becker Der Weg aus der Perfomance Krise (4)

**HARMAN/BECKER** 

- **Tools zur Analyse des Server Logfiles** 
	- p4loga (Autor: Michael D. Shields, OS: jedes)
		- Zeigt die Maxima des Logfiles an
			- m. Maximum number of concurrent processes
			- $\mathcal{L}_{\mathcal{A}}$ Global Compute Phase Maximums
			- $\overline{\phantom{a}}$ Global Elapsed Maximums
			- Elapsed Maximums per Function
	- p4gla (Autor: Ralf Martin, OS: Windows)
		- Visualisiert das Logfile grafisch

# Erfahrungen bei Harman Becker Der Weg aus der Perfomance Krise (5)

**HARMAN/BECKER** 

- F Die ersten Probleme im Userverhalten konnten mit p4loga sehr gut analysiert werden
- Des Öfteren wurde aber ein Zeitpunkt gemeldet, an dem der Server nicht mehr reagierte
	- Das Logfile anzuschauen war extrem mühselig
	- Daher wurde p4gla entwickelt
	- Eine Analyse der beteiligten Befehle/Zeiten/User war nun möglich

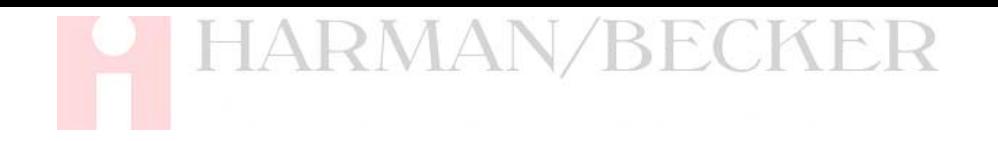

# Übersicht

- Warum Perforce bei Harman/Becker?
- Ξ Allgemeines zur Performance
- Erfahrungen bei Harman/Becker (1)
	- Das erste Jahr mit Perforce
	- Der Weg aus der Performance Krise
- **Befehlsbearbeitung im Server** 
	- **Locking der Tabellen**
- Erfahrungen bei Harman/Becker (2)
	- Analyse mit p4gla
	- **BESCHwindigkeit erhöhen**

#### Befehlsbearbeitung im Server (1)

- F Ablauf aus Sicht des Servers
	- П Befehl entgegen nehmen
	- **Befehl ausführen**
	- **Ergebnis zusammenstellen**
	- **Ergebnis an Client senden**

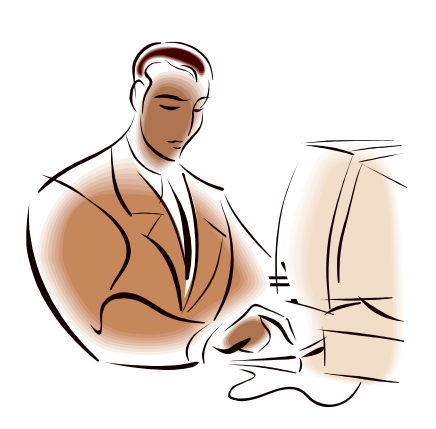

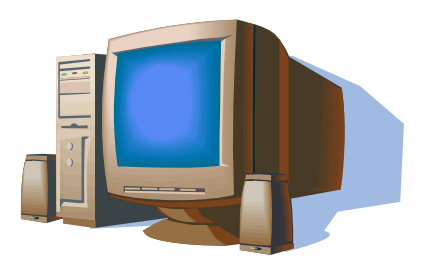

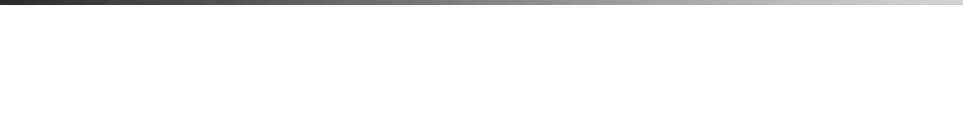

### Befehlsbearbeitung im Server (2)

Befehl entgegefehlehrus aufmierzgebnis nam Stellen senden

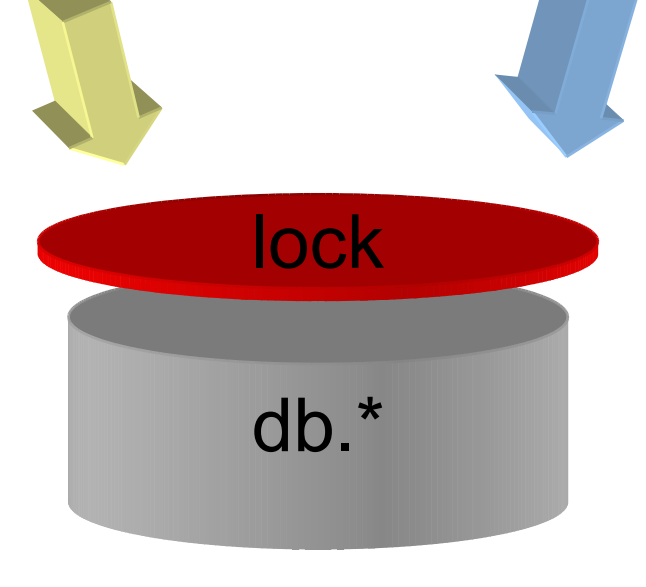

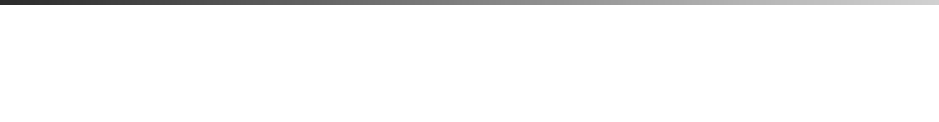

#### Locking der Tabellen (1)

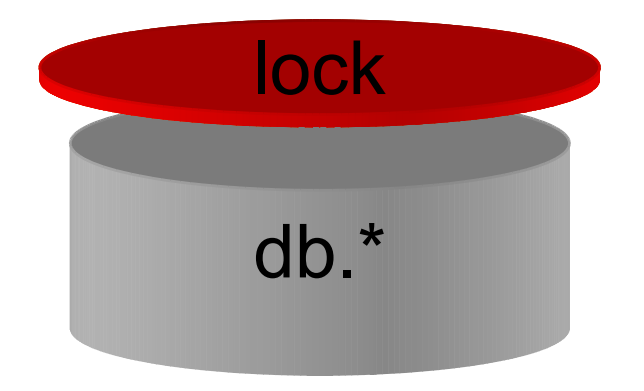

Lock der db.\* Dateien muss unterschieden werden

- **read lock**
- **u** write lock

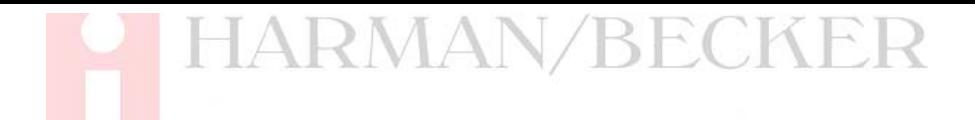

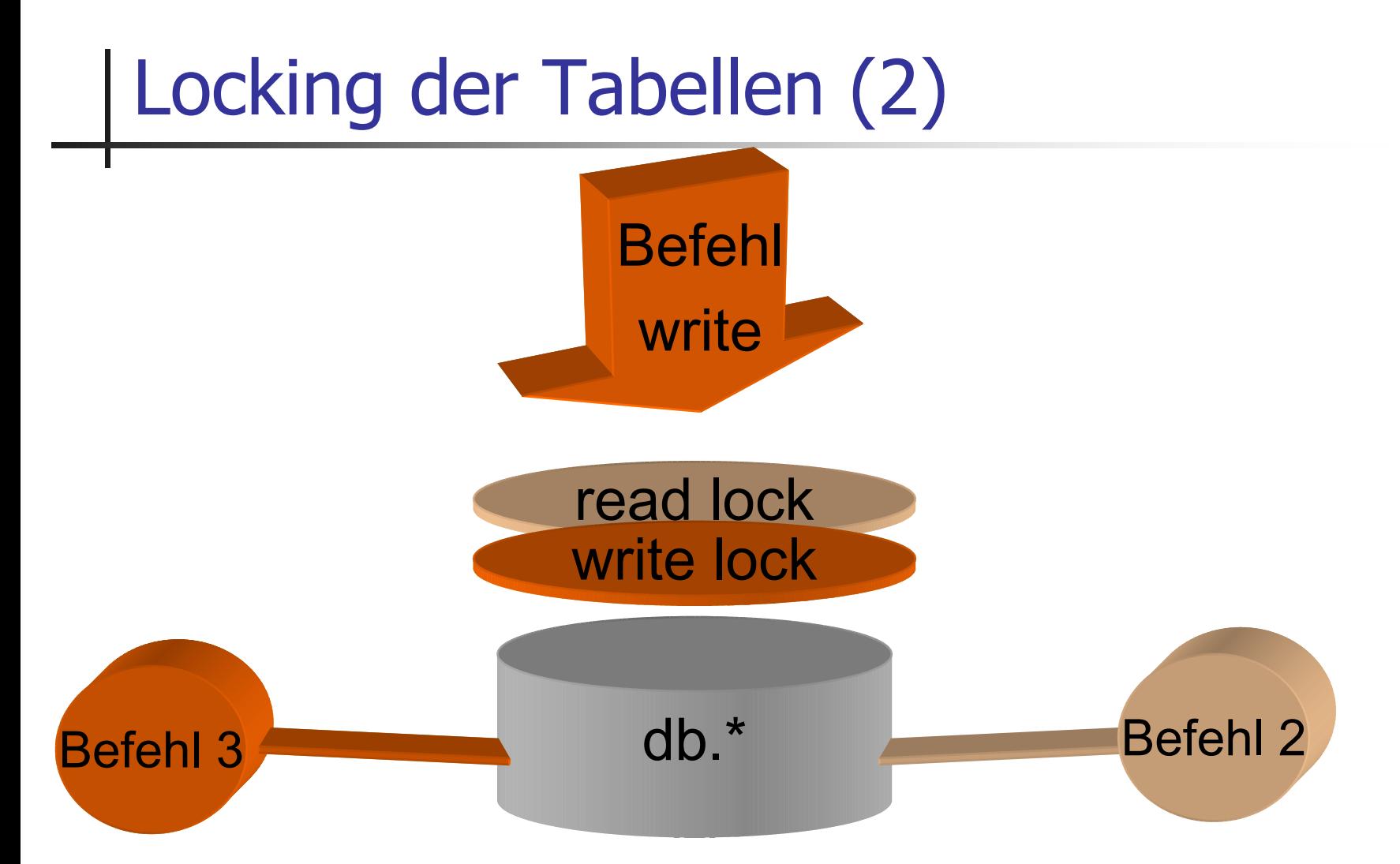

## Locking der Tabellen (3)

- **EXTERGHTMENTALS** 
	- **Ein Lesezugriff wird nicht durch ein Read Lock** geblockt
	- **Ein Schreibzugriff wird durch einen Read Lock** geblockt
	- **Ein Lesezugriff wird durch ein Write Lock geblockt**

## Locking der Tabellen (4)

- F Erkenntnis
	- **Ein langsamer Lesezugriff bewirkt, dass ein** Schreibzugriff nicht erfolgen kann
	- **Dieser Schreibzugriff wird in eine Queue gestellt**
	- **Ein weiterer Lesezugriff wird damit auch** verhindert!

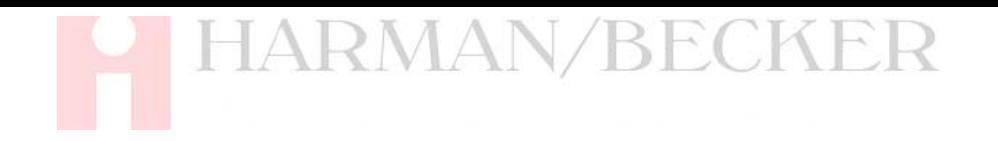

# Übersicht

- Warum Perforce bei Harman/Becker?
- Ξ Allgemeines zur Performance
- Erfahrungen bei Harman/Becker (1)
	- Das erste Jahr mit Perforce
	- Der Weg aus der Performance Krise
- **Befehlsbearbeitung im Server** 
	- **Locking der Tabellen**
- Erfahrungen bei Harman/Becker (2)
	- Analyse mit p4gla
	- **BESCHwindigkeit erhöhen**

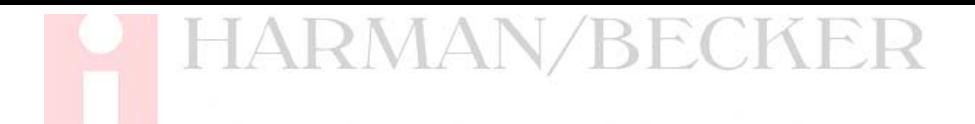

#### Analyse mit p4gla (1)

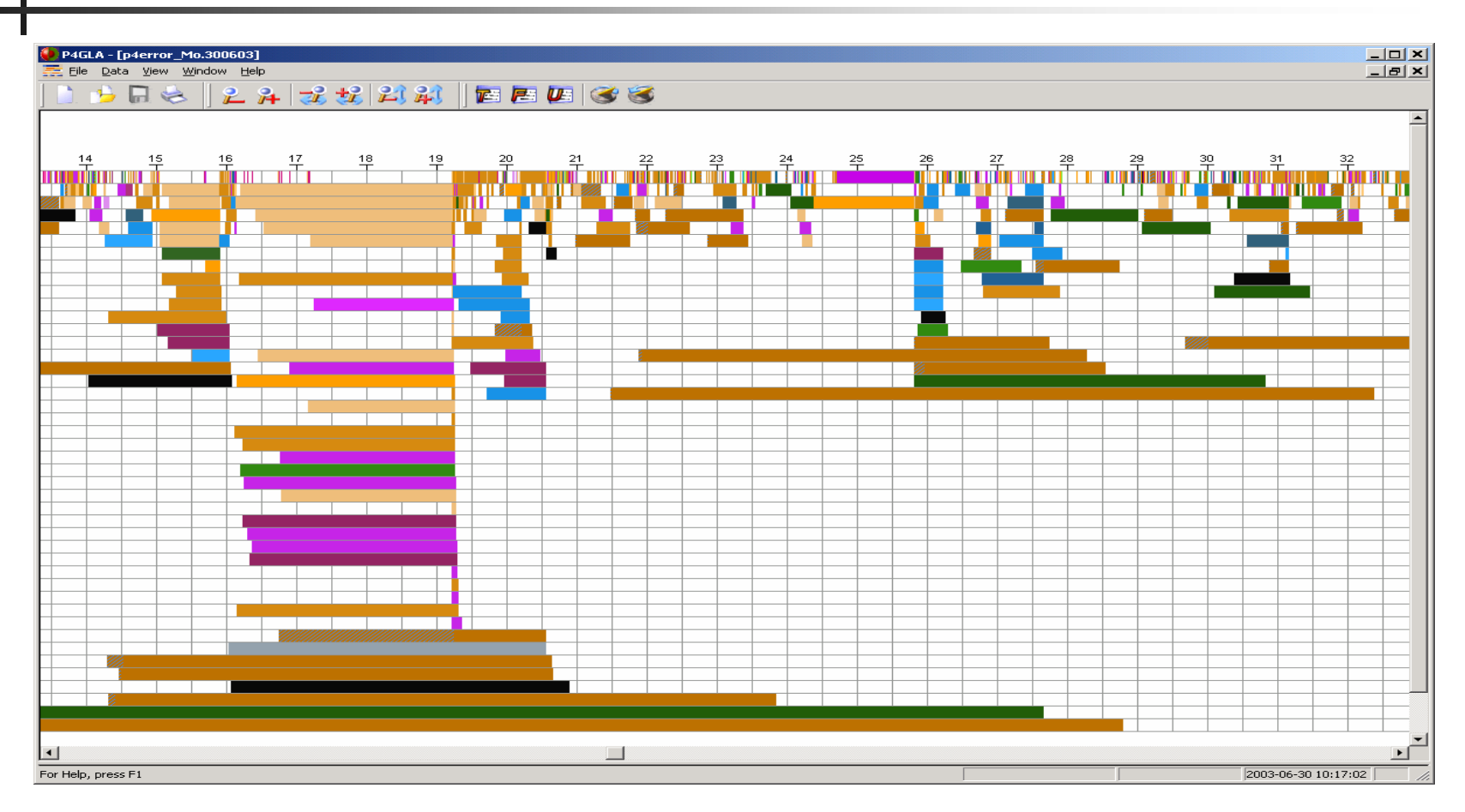

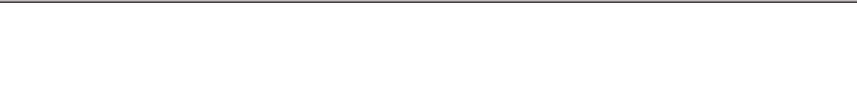

### Analyse mit p4gla (2)

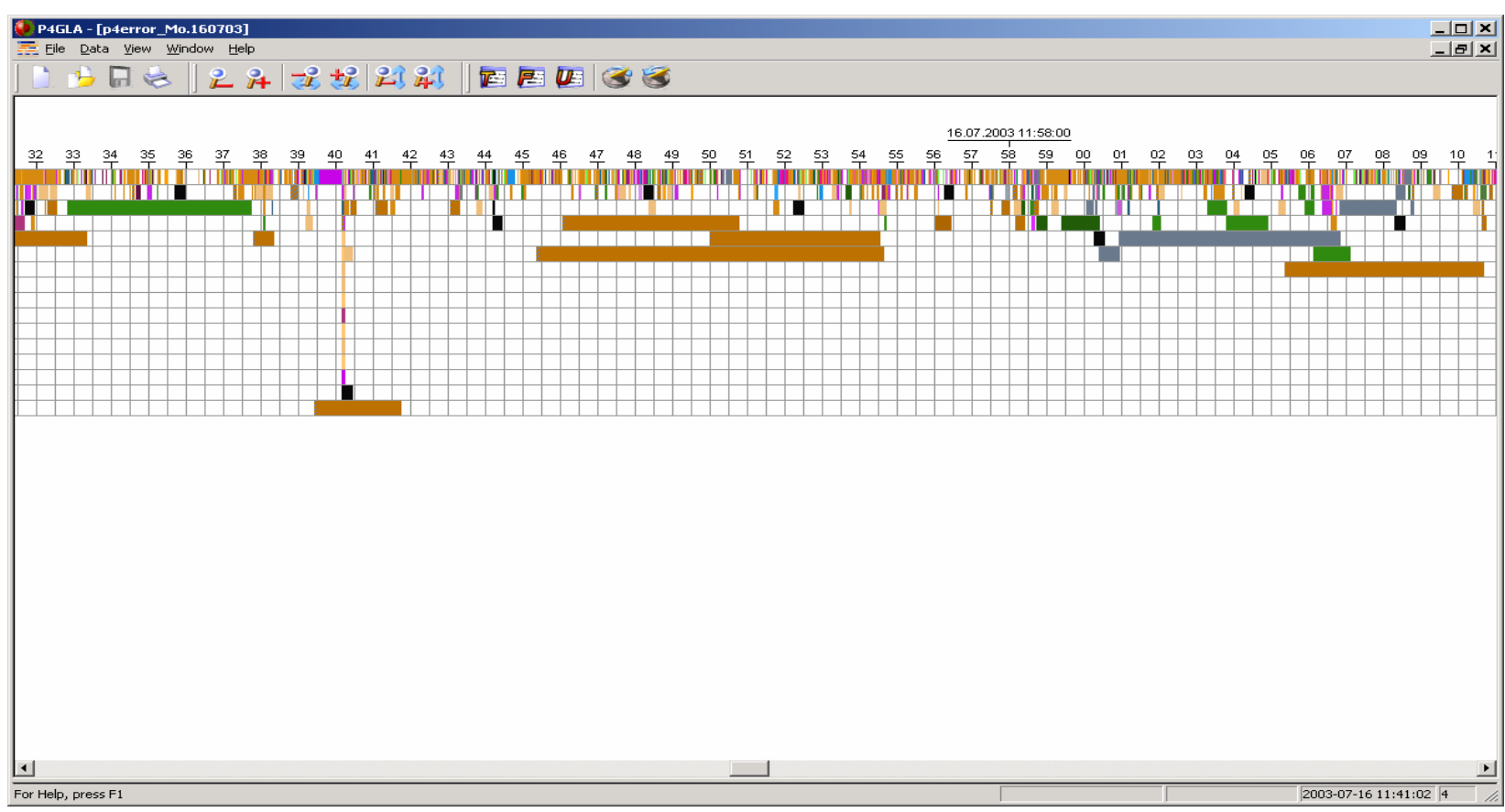

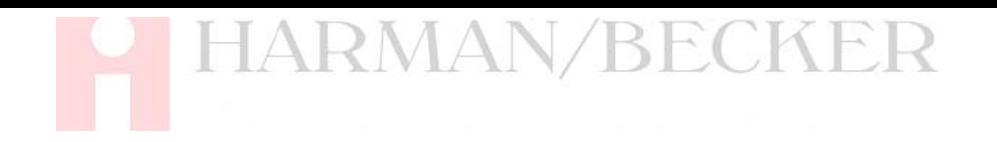

# Übersicht

- Warum Perforce bei Harman/Becker?
- Ξ Allgemeines zur Performance
- Erfahrungen bei Harman/Becker (1)
	- Das erste Jahr mit Perforce
	- Der Weg aus der Performance Krise
- **Befehlsbearbeitung im Server** 
	- **Locking der Tabellen**
- Erfahrungen bei Harman/Becker (2)
	- Analyse mit p4gla
	- n. Geschwindigkeit erhöhen

## Geschwindigkeit erhöhen

- Ξ Ergebnis aus der Analyse
	- Vermeide auf jeden Fall langsame Zugriffe!
- Wie haben wir das erreicht?
	- **db.\*** werden als btrees gespeichert
	- **D** btrees im fragmented Zustand sind ineffizient
	- Durch Reorganisieren der db.\* Dateien werden die btrees neu aufgebaut
	- $\rightarrow$  Verwerfen der db.\* und Zurücklesen des **Journals**